### Вход и изход

Пламен Танов Ненко Табаков Технологично училище "Електронни системи" Технически университет – София

версия 0.1

#### Въведение 1

- Входът и изходът не са част от самия език, те се поддържат от набор от стандартни библиотеки
- **ANSI C** дефинира прецизно библиотечните функции за вход и изход, така че те да могат да съществуват за различни платформи.
- Програмите, които използват стандартните библиотеки за вход и изход могат да се ползват на различни платформи без нужда от промяна (разбира се има нужда от компилиране за съответната система)

#### Въведение 2

- За всяка една функция трябва добре да се знае какво прави, какви аргументи получава и какъв резултат връща
- Името на функцията описва приложението й
- В повечето функции, които връщат **char \*** ако по време на изпълнението им възникне грешка връщат константата **NULL**
- В повечето функции, които връщат **int** ако по време на изпълнението им възникне грешка връщат константата **EOF**

# getchar()

- **InBpstata conditions CHMBOJ OT СТАНДАРТНИЯ ВХОД** (обикновено клавиатурата) или константата **EOF**, ако е достигнат край на файла
- Възможно е да е дефиниран като макрос
- Смяна на стандартния вход с текст от файл: **prog.exe < infile**
- Смяна на стандартния вход със стандартния изход на друга програма:

**otherprog.exe | prog.exe** (каквото изведе **otherprog.exe**, ще бъде прочетено от **prog.exe**)

## Пренасочване на стандартния вход и изход

Това е функция на операционната система. При Linux, Windows и DOS:

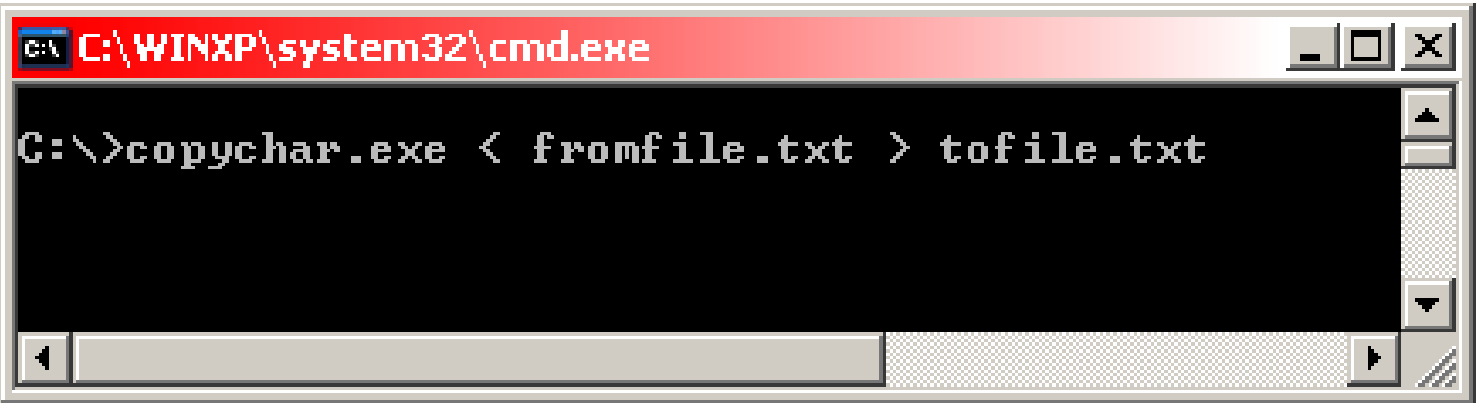

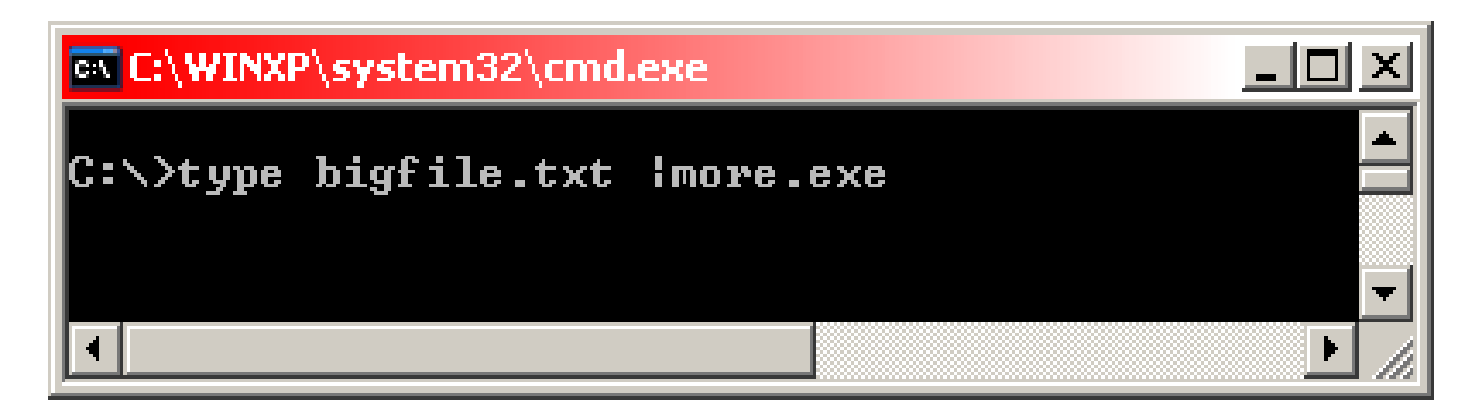

# putchar()

- **Int putchard CHARCON** На СТАНДАРТНИЯ ИЗХОД (обикновено монитора). Връща изведения символ или константата **EOF**, ако е възникнала грешка
- Възможно е да е дефиниран като макрос
- Смяна на стандартния изход с текстов файл: **prog.exe > outfile**
- Смяна на стандартния изход със стандартния вход на друга програма:

**prog.exe | otherprog.exe** (каквото изведе **prog.exe**, ще бъде прочетено от **otherprog.exe**)

**#include <stdio.h> //тук са описани getchar() и putchar() #include <ctype.h> //тук е описана функцията tolower()**

```
int main() {/* lower: convert input to lower case*/
   int c
  while ((c = getchar()) != EOF) {//докато не стигне EOF
     putchar(tolower(c));//се извежда c, ако е буква-малка!
   }
   return 0;
}
```
printf()

**int printf(char \*format, arg1, arg2, ...);**

- Конвертира, форматира и извежда аргументите на стандартния изход
- **format** оказва как точно да се форматират аргументите
- Връща броя на изведените символи
- Съвместима е с **putchar()** и **getchar()** и могат да се използват съвместно без проблем

#### Форматиращ низ 1

**int printf(char \*format, arg1, arg2, ...);**

Състои се от два типа данни:

- обикновени, които директно се извеждат на екрана и
- спецификатори, всеки един от които служи за извеждане на следващия аргумент от списъка **arg1, arg2, ...**
- Всеки спецификатор започва с **%** и завършва с тип на аргумента

Форматиращ низ 2

**int printf(char \*format, arg1, arg2, ...);**

Между **%** и типа на аргумента може да се добавят следните определители (в този ред):

- Знак "-" определя ляво подравняване
- Минимален брой изведени символи при необходимост се добавят интервали от ляво или от дясно (в зависимост от това дали има "-")
- ". " - за разделяне на минималния брой и числото за прецизност

**#include <stdio.h>**

```
int main() {
  printf(":%d:\n", 12); //:12:
  printf(":%4d:\n", 12); //: 12:
  printf(":%-4d:\n", 12); //:12 :
  return 0;
}
```
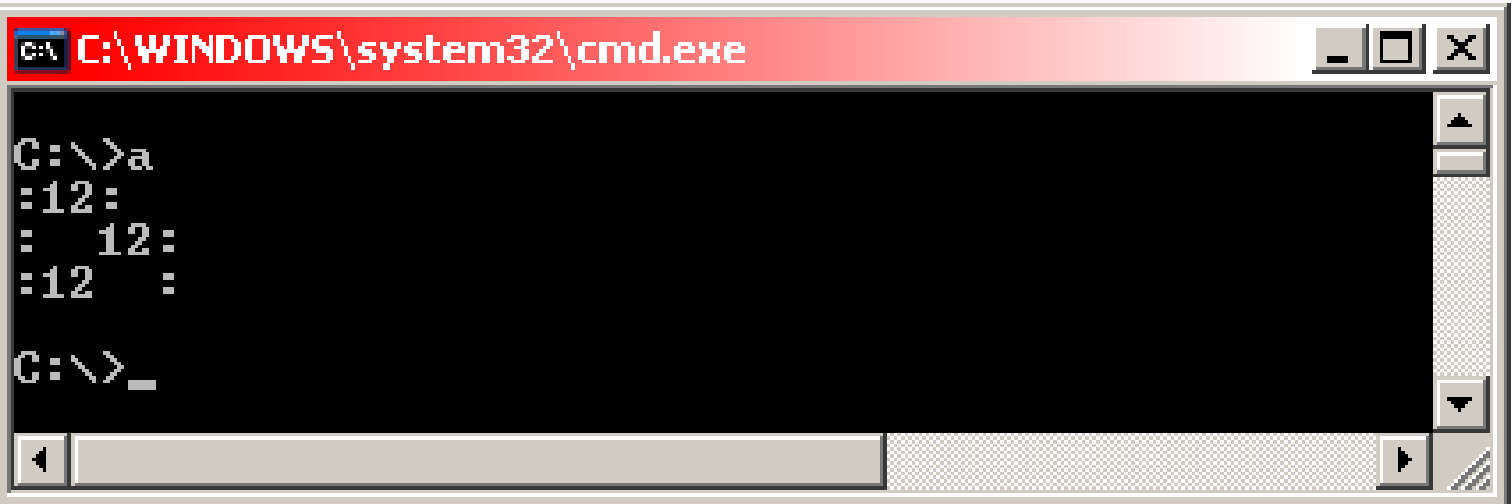

#### Форматиращ низ 3

**int printf(char \*format, arg1, arg2, ...);**

- Числото за прецизност има различен смисъл приложено към аргумент от различен тип:
- Низ максималния брой символи от низа, които ще бъдат изведени
- Реално число броят на цифрите след десетичната запетая (6 по подразбиране)
- Цяло число минималния брой цифри от числото, при необходимост се дописват нули от ляво на числото

#### **#include <stdio.h>**

```
int main() {
   printf(":%d:\n", 12);
  printf(":%.4d:\n", 12);
   printf(":%5.4d:\n", 12);
   printf(":%-5.4d:\n", 12);
   printf("------\n");
   printf(":%f:\n", 1.23);
   printf(":%.3f:\n", 1.23);
   printf(":%15f:\n", 1.23);
   printf(":%-15f:\n", 1.23);
  printf(":%7.3f:\n", 1.23);
   printf(":%-7.3f:\n", 1.23);
   return 0;
}
```
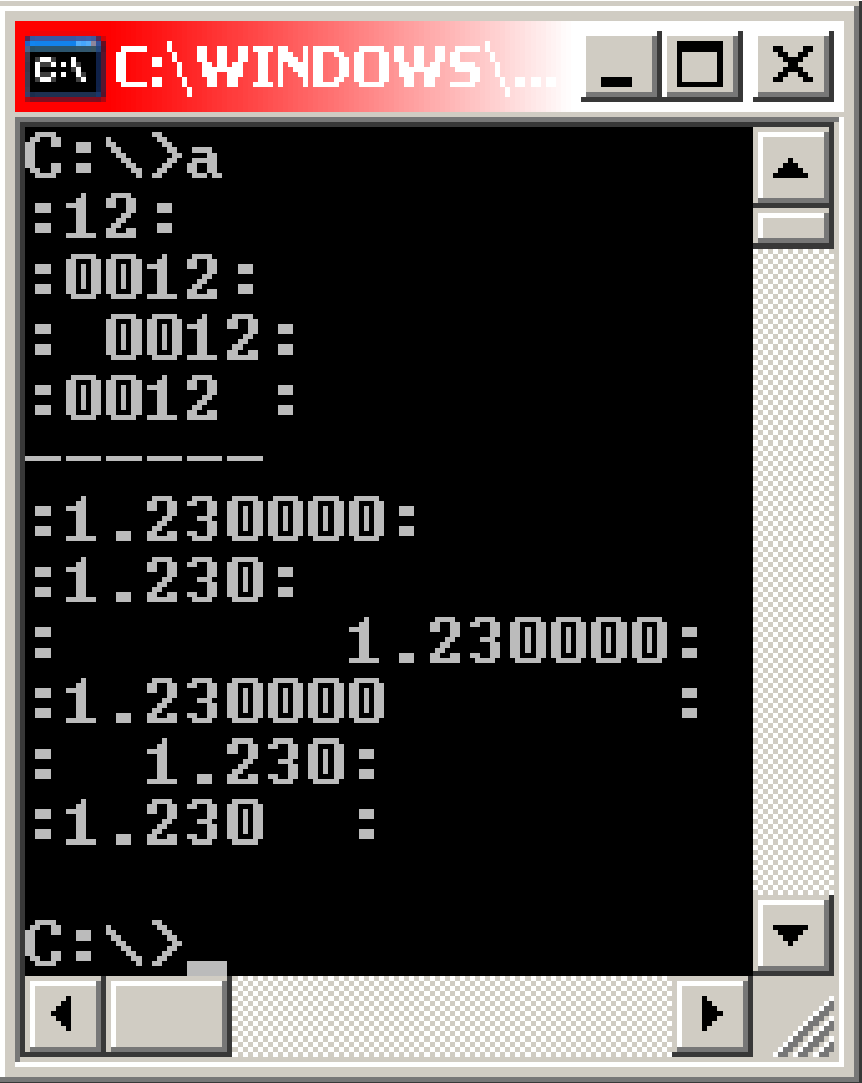

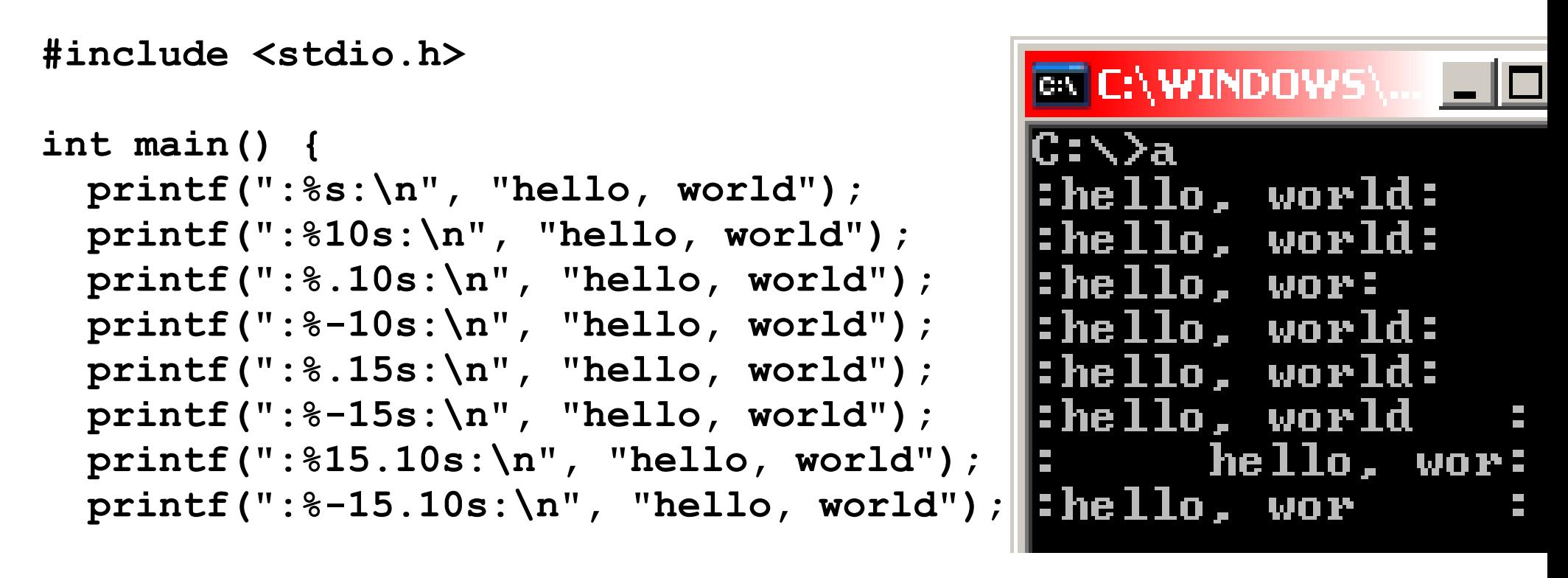

 **return 0;**

**}**

#### Форматиращ низ 4

**int printf(char \*format, arg1, arg2, ...);**

Ако на мястото на минимален брой изведени символи или на числото за прецизност се сложи "\*" то числото се взима от списъка с аргументи

**#include <stdio.h>**  $\overline{\infty}$  C:\WINDOWS\... **int main() { printf(":%-15s:\n", "hello, world");** hello, world: **printf(":%-\*s:\n", 15,"hello, world");** :hello, world **printf(":%15.10s:\n", "hello, world");** hello, wor: **printf(":%\*.\*s:\n", 15, 10,** hello, wor: **"hello, world");**

**}**

#### Тип на аргумента 1

**int printf(char \*format, arg1, arg2, ...);**

- $\bullet$  **d**,  $\mathbf{i} \mathbf{int}$ , десетично число
- **u int**, десетично число, без знак
- **o int**, в осмична бройна система, без знак
- **X, x int**, в 16 бройна система, без знак (**ABCDEF**, **abcdef** за числата от 10 до 15)
- **c int (char)**, символ
- $s$   $char$ , низ до нулев символ за край
- **p void \***, указател (зависи от реализацията)
- **%** не се взима аргумент от списъка, извежда се **%**

#### Тип на аргумента 2

**int printf(char \*format, arg1, arg2, ...);**

- **f double**, формат: **[-]m.dddddd**
- **E, e double**, формат: **[-]m.ddddddE+/-xx**  или **[-]m.dddddde+/-xx** (с експонента)
- **G, g double**, ако експонентата е по-малка от -4 или е по-голяма или равна на прецизността се използва **%E, %e** за форматиране, иначе **%f**

### Често срещана грешка

● Ако искаме да изведем низ, в който има символ **%**

```
#include <stdio.h>
int main () {
  char * s = "string with bad char: %d";
 printf(s);//TPEWHO!!!|CE\>a
  printf("\n");
                       string with bad char: 2280688|
                       string with bad char: %d
  printf("%s", s);
  return 0;
}
```
## sprintf()

**int sprintf(char \*string, char \*format, arg1, arg2, ...);**

● Като **printf()**, но не извежда на екрана, а записва в променливата **string**

## Списък от аргументи с променлив брой променливи

int printf(char \*format, ...);

- Неименуваният списък с променлив брой аргументи (,,... ") може да е единствено на края
- За обхождането на аргументите се използва макрос, дефиниран във файла **<stdarg.h>**
- Използват се
	- **va\_list ap;** //тип на променливата, с която обхождаме аргументите
	- **va\_start(ap, последен аргумент);** //начало
	- $-$  **a = va arg(ap, тип на аргумент)**;//взимаме аргумент
	- **va\_end(ap);** //край на обхождането

```
#include <stdarg.h>
/* minprintf: ограничен printf със променлив брой аргументи 
*/
void minprintf(char *fmt, ...) {
   va_list ap;
/* последователно обхождаме неименованите аргументи 
посредством ap */
   char *p, *sval;
   int ival;
   double dval;
   va_start(ap, fmt);
/* ap сочи към първия неименован аргумент */
  for (p = fm t; *p; p++) {
     if (*p != '%') {
       putchar(*p);
       continue;
     }
```

```
2
 switch (*++p) {
     case 'd': //текущия аргумент е int
      ival = va arg(ap, int);
       printf("%d", ival);
       break;
     case 'f': //текущия аргумент е double
       dval = va_arg(ap, double);
       printf("%f", dval);
       break;
     case 's': //текущия аргумент е char *
      for (sval = va arg(ap, char *); *sval; sval++) putchar(*sval);
       break;
     default:
       putchar(*p);
       break;
   }
 }
\mathbf{v}а end(ap); /* освобождаваме памет и др. */
```
**}**

scanf() 1

**int scanf(char \*format, ...);**

- Аналог на printf(), за въвеждане на данни от стандартния вход
- $\bullet$  **format** ползва сходен формат като при printf()
- Неименуваните аргументи трябва да са указатели! В тях се записват съответните данни
- Връща броя на успешно прочетените аргументи (не брой символи) или константата **EOF**, ако е достигнат край на файла

#### scanf() 2

**int scanf(char \*format, ...);**

- Ако някой аргумент не съвпадне по тип, **scanf()** спира да въвежда данни
- Повторното извикване продължава след последния успешно преобразуван елемент
- Съвместима е с другите функции за въвеждане на данни от стандартния вход

#### Пример **#include <stdio.h> int main () { int a=0, b=0, c=0, ret=0; char d = 'a'; ret = scanf("%d %d %d", &a, &b, &c); //прочита само 12, тъй като k не е число и спира до него printf("ret=%d,a=%d,b=%d,c=%d\n", ret, a, b, c); //продължава да чете от последния правилно прочетена //променлива (в случая a) (прочита k 34): ret = scanf("%c %d",&d, &c); printf("ret=%d,d=%c,c=%d\n", ret, d, c);**

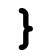

#### **EX C:\WINDOWS\system32\cmd.exe** د اصاب C:\}a ret=1,a=12,b=0,c=0 ret=2,d=k,c=34 C:\>

#### Форматиращ низ 1

**int scanf(char \*format, ...);**

Съдържа:

- Празни символи или интервали, които не се игнорират  $($ "\t" "\n" "\r" vertical tab, **formfeed**)
- Нормални символи (не **%**), които се очакват да се срещнат в следващите не празени символи

Пример **#include <stdio.h> int main () { int a=0, b=0; scanf("%d %d", &a, &b);//разделител м/у числата е SPACE printf("a=%d,b=%d\n", a, b);**

```
 return 0;
```
**}**

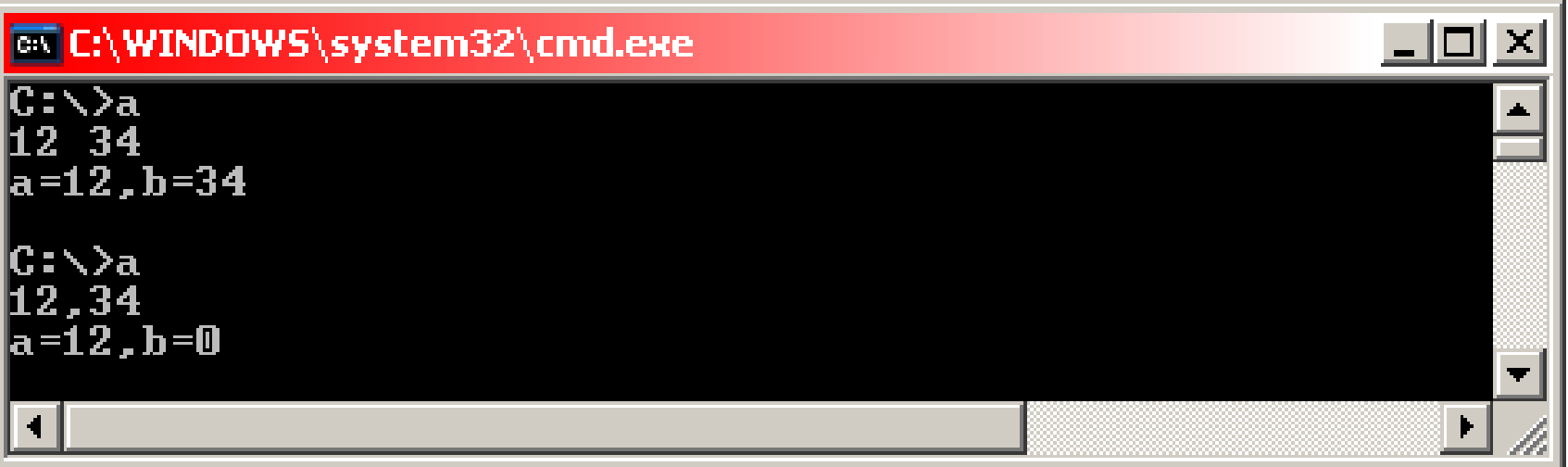

Пример **#include <stdio.h> int main () { int a=0, b=0; scanf("%d,%d", &a, &b);//разделител м/у числата е , printf("a=%d,b=%d\n", a, b);**

```
 return 0;
```
**}**

 $\underline{\blacksquare} \boxtimes \underline{\blacksquare}$ EN C:\WINDOWS\system32\cmd.exe  $C:\sqrt{a}$ <br>12 34<br>a=12,b=0 C: \ > a<br>12,34<br>|a=12, b=34  $\overline{\phantom{a}}$ 

Форматиращ низ 2

Съдържа: **int scanf(char \*format, ...);**

● Спецификатори, започващи с **%**, след което незадължителни **\*** (оказващ че преобразуващият елемент няма да се запише в променлива от списъка **arg1,arg2,...** - ще се пропусне), число за максимална дължина и тип на аргумента (указател към какъв тип е съответния  $arg1$ ,  $arg2$ ,  $\dots$ )

```
Пример
```

```
#include <stdio.h>
int main () {
     int a, b, ret;
     ret = scanf("%d %*c %d", &a, &b);
//има само два аргумента (a и b, а %*c не се записва никъде)!
```
**/\* ret = 2 – успешно са променени стойностите и на двете променливи (a и b) \*/**

 $print('ret =  $\%d$ , a =  $\%d$ , b =  $\%d\ln$ , ret, a, b);$ 

```
 return 0;
```
**}**

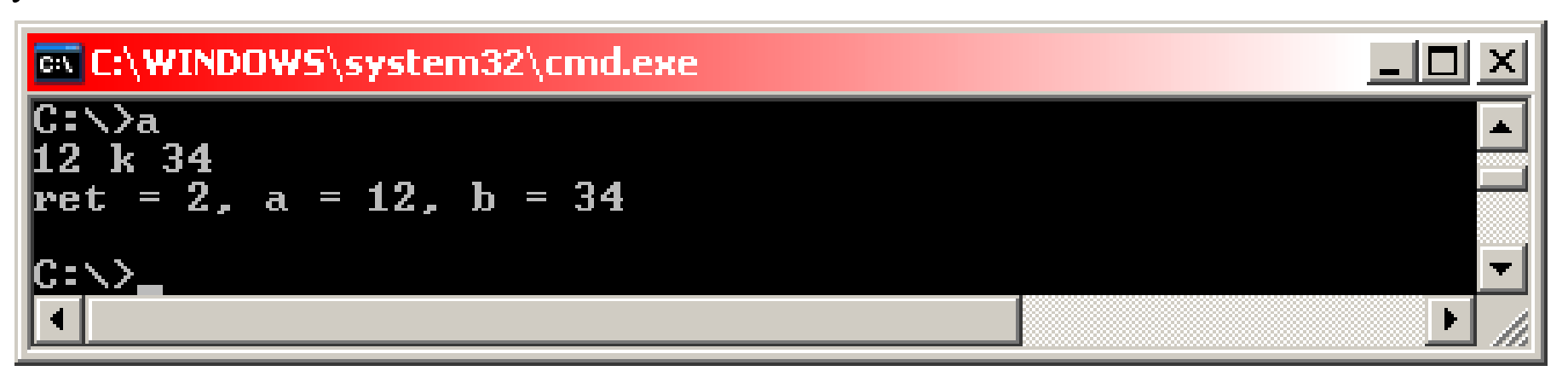

#### Тип на аргумента 1

- **d int \*** , десетично число
- $i \text{int}$  \*, число, което може да е в 8 бройна система (ако започва с **0**), или 16 (с **0x** или **0X**)
- **o** – **int \***, число в 8 бройна система
- **x int \*** , число в 16 бройна система
- $\bullet$  **u unsigned int**  $\star$ , десетично число без знак
- **c char \*** , символи (по подразбиране на брой 1), дори и празни (освен при **%1c**)
- **s char \*** , низ, достатъчно дълъг и за **'\0'**
- **e,**  $f$ **,**  $g fl$ **oat**  $\star$ , възможност за знак, десетична точка и експонента
- **%** символът **%**, не се прави преобразуване

#### Тип на аргумента 2

- Пред символите **d, i, o, u** и **x** може да се постави **h**, за да се окаже, че указателя е към **short** на съответния тип (т.е. **short int \***)
- Пред символите **d, i, o, u** и **x** може да се постави **l**, за да се окаже, че указателя е към **long** на съответния тип (т.е. **long int \***)

```
#include <stdio.h>
main() { /* суматор */
   double sum, v;
   sum = 0;
   while (scanf("%lf", &v) == 1) {
      printf("\t%.2f\n", sum += v);
   }
   return 0;
}
```
- Ако искаме да прочетем дата във формат:
- **int day, year; char monthname[20]; scanf("%d %s %d", &day, monthname, &year);** 22 февруари 2007: **monthname** е указател и за това няма **\*** пред него!
- Ако искаме да прочетем дата във формат:

22/02/2007:

```
int day, month, year;
scanf("%d/%d/%d", &day, &month, &year);
```
### sscanf()

**int sscanf(char \*string, char \*format, arg1, arg2, ...)**

- Като **scanf()**, но не въвежда от клавиатурата, а от променливата **string**
- **arg1, arg2, ... са указатели**, в които се записват съответните данни!

```
//ако не знаем в какъв формат е въведена датата
while (getline(line, sizeof(line)) > 0) {
   if (sscanf(line, "%d %s %d", &day, monthname, &year) == 3)
     printf("valid: %s\n", line); /* 22 февруари 2007 */
   else if (sscanf(line, "%d/%d/%d", &day, &month, &year) == 3)
     printf("valid: %s\n", line); /* dd/mm/yy */
  else
    printf("invalid: %s\n", line); /* грешен формат */
}
```
### Често срещана грешка

● Списъка с аргументи трябва да е от указатели!

```
//често се пише:
scanf("%d", n);//ГРЕШНО!!!
//вместо:
scanf("%d", &n);
```
## Работа с файлове

- Преди да можем да записваме или четем от файл трябва той да бъде отворен със съответните права (за запис или четене)
- След като приключим работата с файла той трябва да бъде затворен
- За работа с файлове се използва така нареченият файлов указател (**file pointer**): **FILE \***, описан в **<stdio.h>**

#### Отваряне на файл 1

**FILE \*fopen(char \*name, char \*mode);**

- Връща файловия указател, с който по-късно можем да манипулираме файла или **NULL** ако възникне грешка
- Като аргументи получава име на файл и режим на достъп
- Режимът на достъп може да бъде четене (**"r"**), запис (**"w"**) и добавяне (**"a"**). Някои системи различават работата с текстов и двоичен файл и за последния се добавя **"b"** (т.е. режимът е **"rb"**, **"wb"**, **"ab"**)

#### Отваряне на файл 2

**FILE \*fopen(char \*name, char \*mode);**

- Ако файлът не съществува и го отваряме за запис или добавяне то той бива създаден (ако е възможно)
- Ако отваряме съществуващ файл за запис старото му съдържание се изтрива
- Ако отваряме съществуващ файл за добавяне старото му съдържание се запазва, новото се добавя към края на файла
- Ако отваряме за четене несъществуващ файл или нямаме права за достъп върху него възниква грешка и **fopen()** връща **NULL**

```
#include <stdio.h>
#define FILENAME "data.txt"
int main() {
   FILE *fp;
   //отваряме файла
   fp = fopen(FILENAME, "r");
   if (fp == NULL) {
      printf("error occured while opening %s", FILENAME);
      return -1;
   }
   //... четене от файла fp ...
   //затваряме файла:
   fclose(fp);
   return 0;
```
**}**

### Четене и запис на символ

```
int getc(FILE *fp);
int putc(int c, FILE *fp);
```
- **getc()** връща следващия символ от файла **fp** или **EOF** ако се стигне до края му или възникне грешка
- **putc()** записва символа **c** във файла **fp** и го връща като резултат. Ако възникне грешка по време на записа функцията връша **EOF**
- Както **getchar()** и **putchar()**, така и **getc()** и **putc()** могат да са реализирани като макроси

## Стандартни файлове

**stdin, stdout, stderr**

- При стартирането на програма операционната система отваря три файла:
	- Стандартен вход (**stdin**)
	- Стандартен изход (**stdout**)
	- Стандартна грешка (**stderr**)
- По подразбиране **stdin** е свързан към клавиатурата, **stdout** и **stderr** към екрана
- **stdin** и **stdout** могат да бъдат пренасочени преди стартирането на програмата, но не могат да бъдат променяни по време на изпълнение (те са константи)
- **stdin**, **stdout** и **stderr** са описани в **<stdio.h>**

**//функциите getchar() и putchar() могат да се дефинират //като макроси по следния начин:**

**#define getchar() getc(stdin) #define putchar(c) putc((c), stdout)**

**//stdin е стандартния вход, stdout – стандартния изход**

## Пренасочване на стандартния вход и изход

Това е функция на операционната система. При Linux, Windows и DOS:

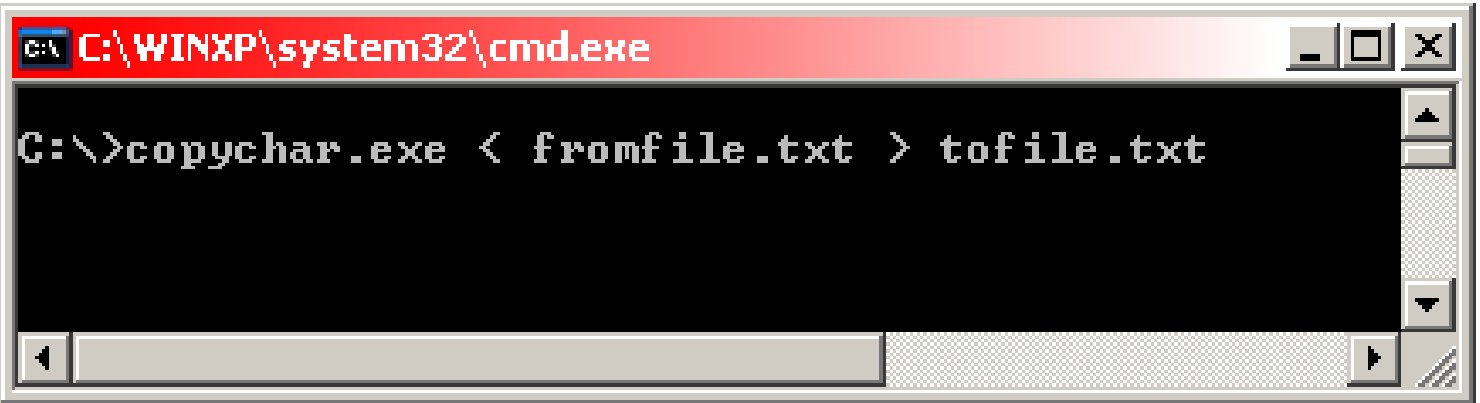

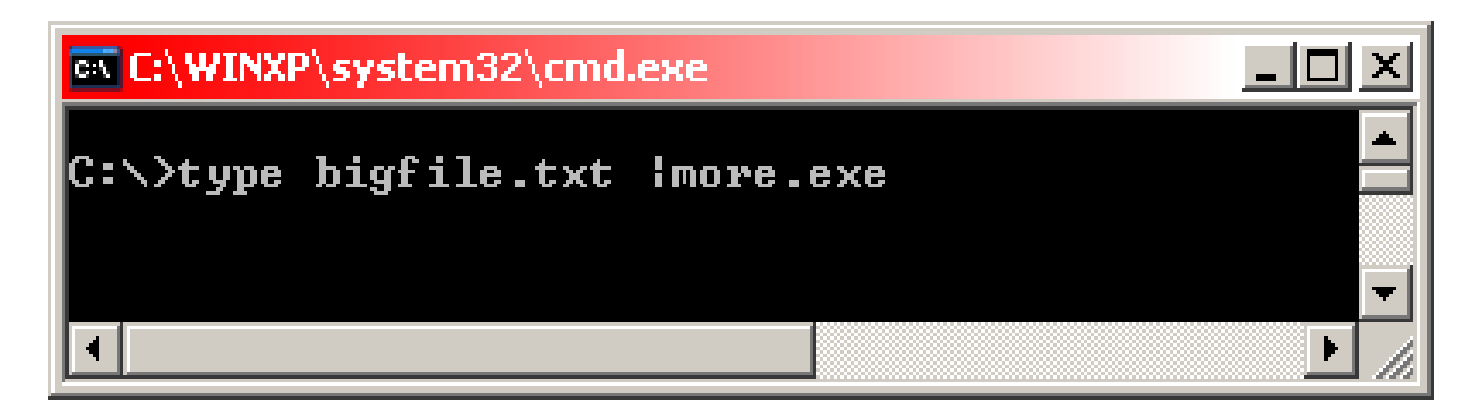

Пример

```
1
#include <stdio.h>
//копира файлове, подадени като аргументи в командния ред
//върху стандартния изход. Използване: cat.exe file1 file2 ...
int main(int argc, char *argv[]) {
  FILE *fp;
  void filecopy(FILE *, FILE *);//по-долу е дефинирана
  if (argc == 1) //няма аргументи–ще ползваме стдандарт. вход
     filecopy(stdin, stdout);//копираме stdin в stdout
  else //имаме аргументи в командния ред – обхождаме ги:
     while(--argc > 0)
         if ((fp = fopen(*++argv, "r")) == NULL) {
           printf("cat: can't open %s\n", *argv);
           return 1;//връщаме грешка
         } else {//файлът е отворен успешно
           filecopy(fp, stdout);//копираме го в изхода
           fclose(fp); //затваряме файла
         }
  return 0;
}
```

```
/* filecopy: копира файла ifp в ofp */
void filecopy(FILE *ifp, FILE *ofp) {
  int c;
  while ((c = getc(ifp)) != EOF) {
              //докато има символи за четене – четем от ifp
     putc(c, ofp); //записва поредния символ в ofp
   }
}
```
## Форматиран вход и изход във файл

**int fscanf(FILE \*fp, char \*format, ...); int fprintf(FILE \*fp, char \*format, ...);**

● Същите като **scanf()** и **printf()**, но с един аргумент повече – файловият указател, от който да се извършва четене/запис

## Затваряне на файл

**int fclose(FILE \*fp);**

- Затваря файл и освобождава използваните ресурси
- Записва буферираните данни във файла
- Добра практика е файлът да се затваря веднага след като сме приключили работата си с него и да се отваря непосредствено преди първото действие с него, а не да е отворен без да се ползва
- Извиква се автоматично за всеки един отворен файл при успешно завършване на приложението, но е силно препорачително да се извиква явно!!!
- Повечето ОС имат лимит на отворените файлове

## Обработка на грешки – stderr и exit()

**void exit(int code);**

- За извеждане на предупредителни съобщения и грешки се използва **stderr**. Така те могат да бъдат забелзязани полесно от потребителя
- Функцията **exit()** се използва за изход от програмата. С аргумента **code** се предоставя възможност приложението да съобщи дали успешно е прилкючило своята работа или е възникнала грешка
- По конвенция число различно от **0** сигнализира за грешка, **0** – за успешно завършване

```
#include <stdio.h>
int main(int argc, char *argv[]) {
   FILE *fp;
   void filecopy(FILE *, FILE *);
   char *prog = argv[0]; /* program name for errors */
   if (argc == 1 ) /* no args; copy standard input */
      filecopy(stdin, stdout);
   else
    while (--argc > 0)
      if ((fp = fopen(*++argv, "r")) == NULL) {
       fprintf(stderr, "%s: can't open %s\n", prog, *argv);
       exit(1);
      } else {
         filecopy(fp, stdout);
         fclose(fp);
      }
      if (ferror(stdout)) {
       fprintf(stderr, "%s: error writing stdout\n", prog);
       exit(2);
      }
    exit(0);
}
```
# Други функции за грешки при работа с файлове

```
int ferror(FILE *fp);
int feof(FILE *fp);
```
- **ferror()** проверява дали са възникнали грешки при четене/запис на **fp**, връща **0** ако няма грешки, иначе число различно от **0** (например няма място на диска)
- **feof()** проверява дали е достигнат края на **fp**, връща **0** ако не е достигнат. Ако е достигнат връща число различно от **0**

### Въвеждане и извеждане на редове

**char \*fgets(char \*line, int maxline, FILE \*fp); int fputs(char \*line, FILE \*fp);**

- **fgets()** чете цял ред (включително и **'\n'** накрая), но не повече от **maxline-1** символа, от файла **fp** и ги записва в **line**. Поставя **'\0'** на края на **line**. Връща **line** или **NULL** при край на файл или грешка
- **fputs()** извежда **line** в **fp**, връща **EOF** при грешка. Ако всичко е нормално връща положително число
- Функциите **gets()** и **puts()** ползват **stdout** и **stdin**. Разликата е, че **gets()** маха **'\n'** от **line**, а **puts()** слага **'\n'** след като изведе **line**

```
#include <stdio.h>
int main () {
char s[50];
gets(s);
printf("\\n not added:%s:",s);
puts("one line");
printf("\\n added");
return 0;
}
```

```
#include <stdio.h>
int main () {
   char s[50];
   fgets(s, 50, stdin);
   printf("\\n added :%s:", s);
   fputs("one line", stdout);
   printf("\\n not added");
   return 0;
}
```

```
EX C:\WINDOWS\system32\cm.
                                   EX C:\WINDOWS\system32\cn
                                   C:\>fgetstst.exe
C:\>getstst.exe
H 234
                                   1234
\n not added :1234:one line
                                   \n added :1234
  added
                                   :one line\n not added
                                   ここへろ
```
gets()

**char \*gets(char \*line);**

- **gets()** записва в **line** всички символи от стандартния вход, докато не срещне нов ред
- Не е препоръчително да се ползва функцията **gets()**, защото няма начин да се зададат максималният брой символи, които да се прочетат – може да продължи да пише в паметта и след края на променливата **line**

```
gcc getstst.c
/tmp/cckTxiYM.o: In function 'main':
|\texttt{getstst.c:} (.text+0x17): warning: the `gets' function is
 dangerous and should not be used.
```
# Операции с низове (string.h)

- strcat(s,t) добавя  $t$  към края на s
- strncat(s,t,n) добавя n символа от t в края на s
- strcmp(s,t) сравнява низове. Връща 0<, 0 или >0, съответно за s < t,  $s == t$ ,  $s > t$
- strncmp $(s,t,n)$  като strcmp $()$ , но за първите n символа
- strcpy $(s,t)$  копира  $t \geq s$
- strncpy(s,t,n) копира най-мното n символа от t в s
- strlen(s) връща дължината на s
- strchr(s,c) връща указател към първия символ с в низа s или NULL ако не е срещнат
- strrchr(s,c) връща указател към последния символ с в низа s или NULL ако не е срещнат

#### Операции със символи (ctype.h) Тези функции връщат int, който е както следва:

- isalpha(c)  $10$  ако с е буква,  $0$  ако не е буква
- isupper(c) !0 ако с е главна буква,  $0 -$ ако е малка
- islower(c) !0 ако с е малка буква,  $0 -$ ако е главна
- isdigit(c) !0 ако с е цифра,  $0 -$ ако не е цифра
- isalnum(c) !0 ако с е цифра или буква,  $0 BC$ . останало
- isspace(c) !0 ако с е интервал, tab, newline, return, formfeed, vertical tab
- toupper(c) връща с като главна буква или самото с, ако то не е буква
- tolower(c) връща с като малка буква